## Stappenplan Publisher

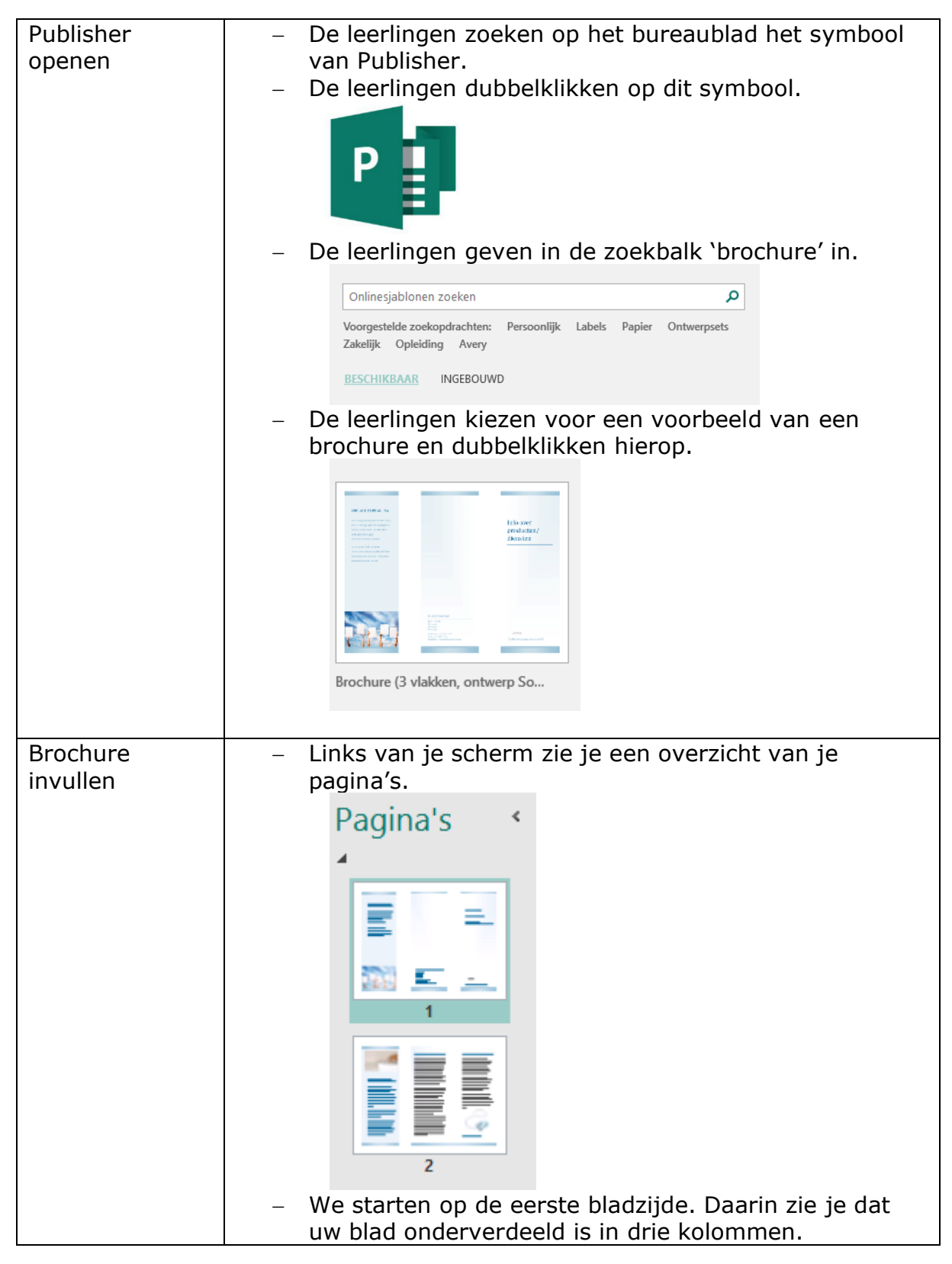

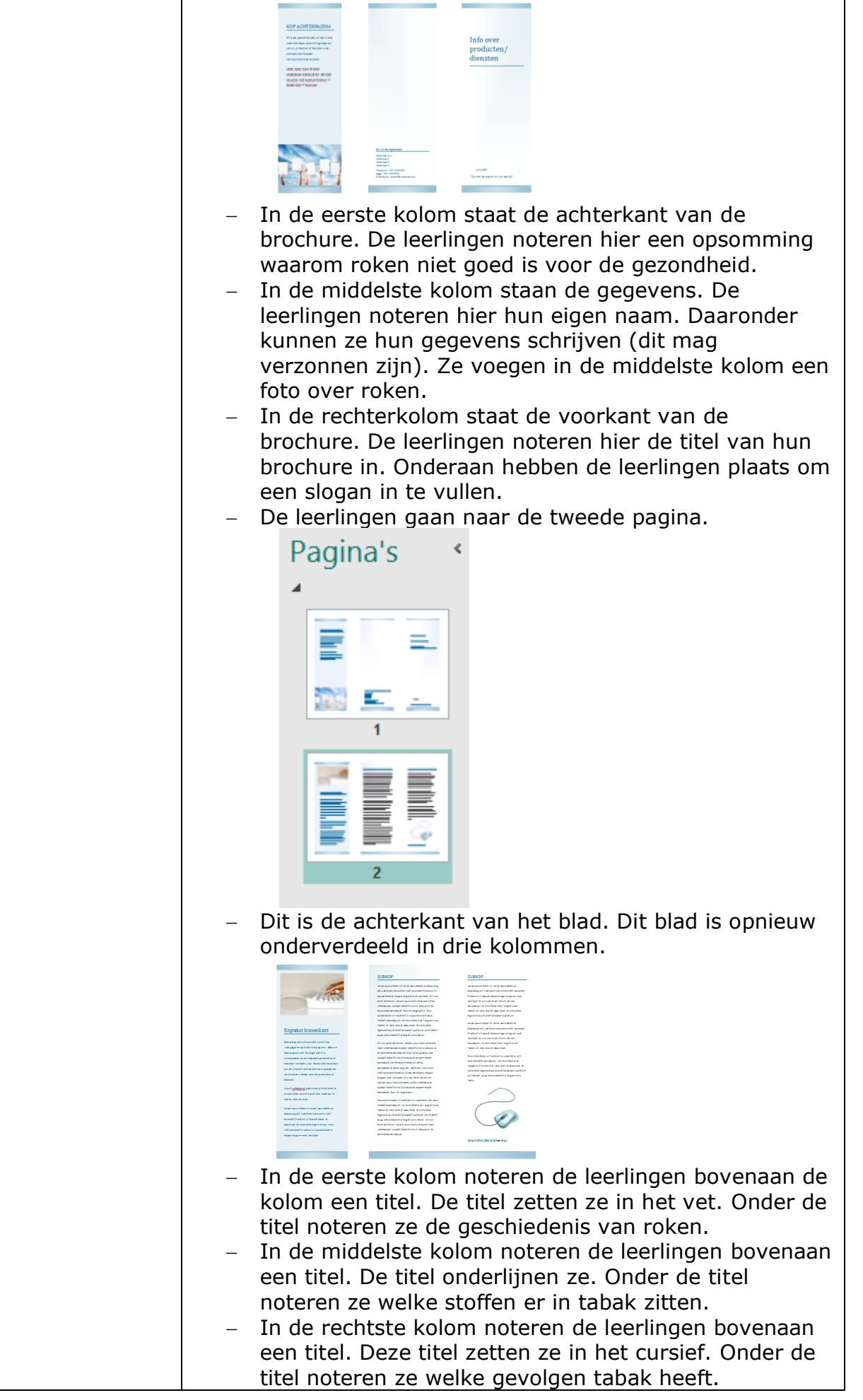

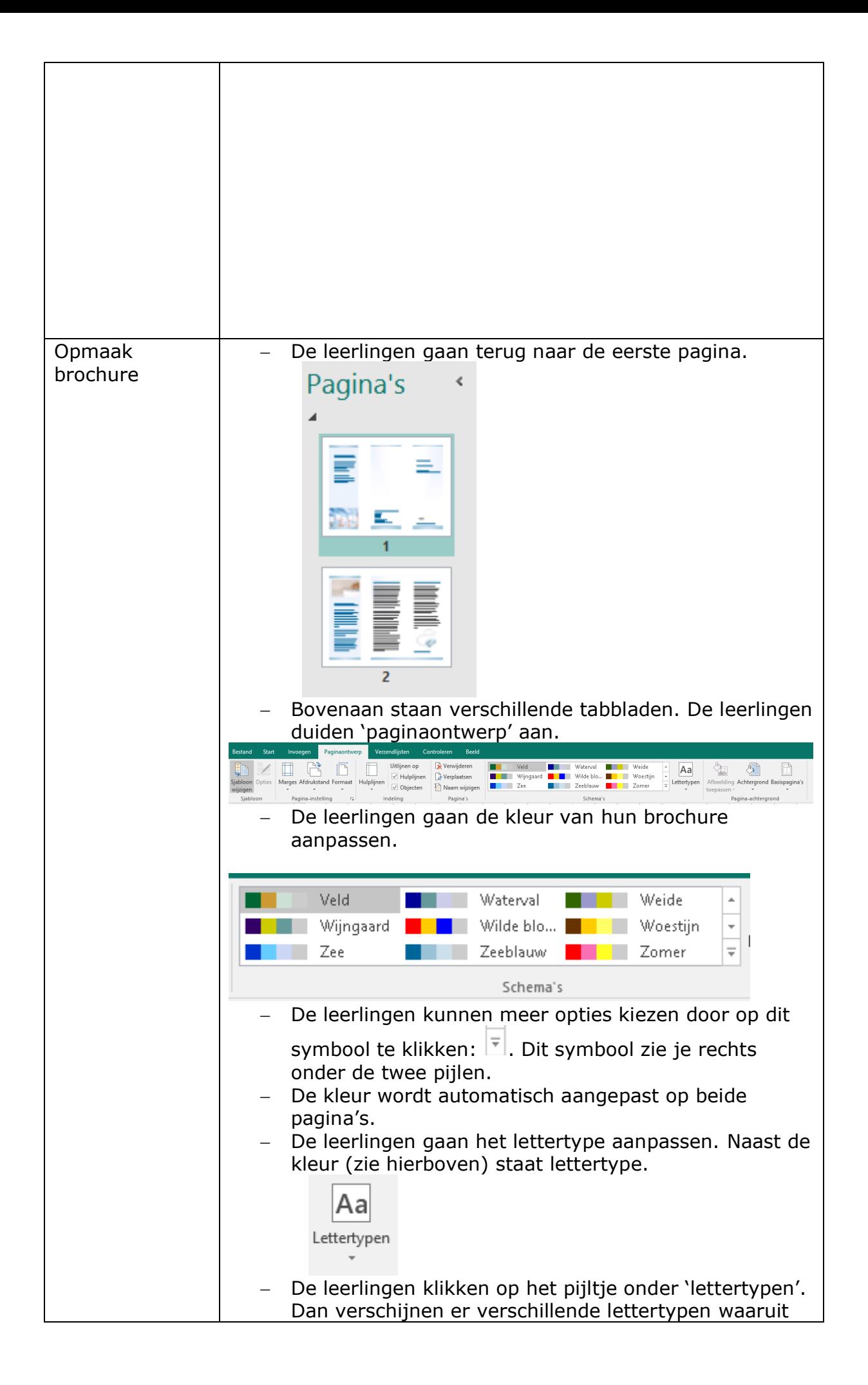

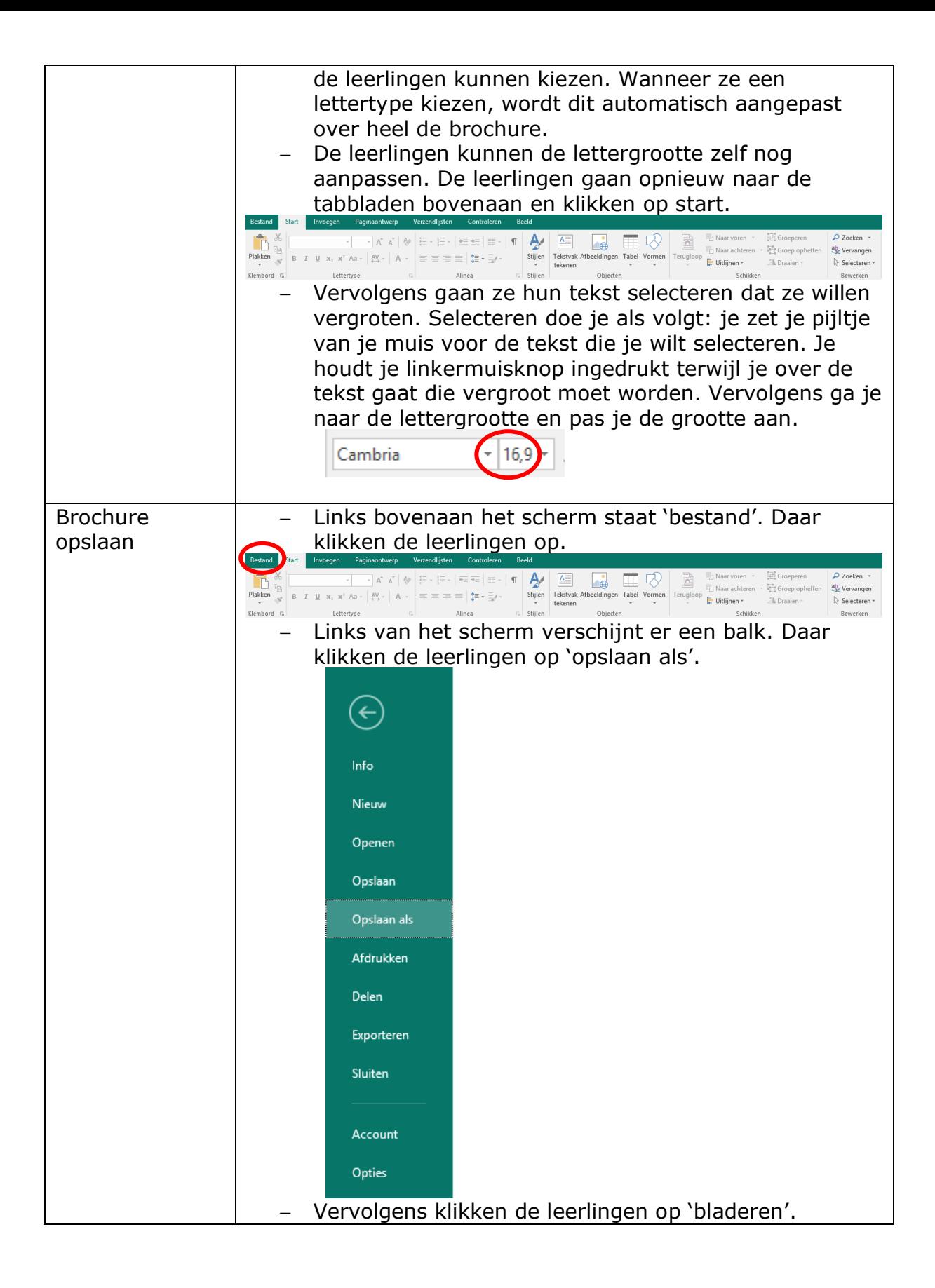

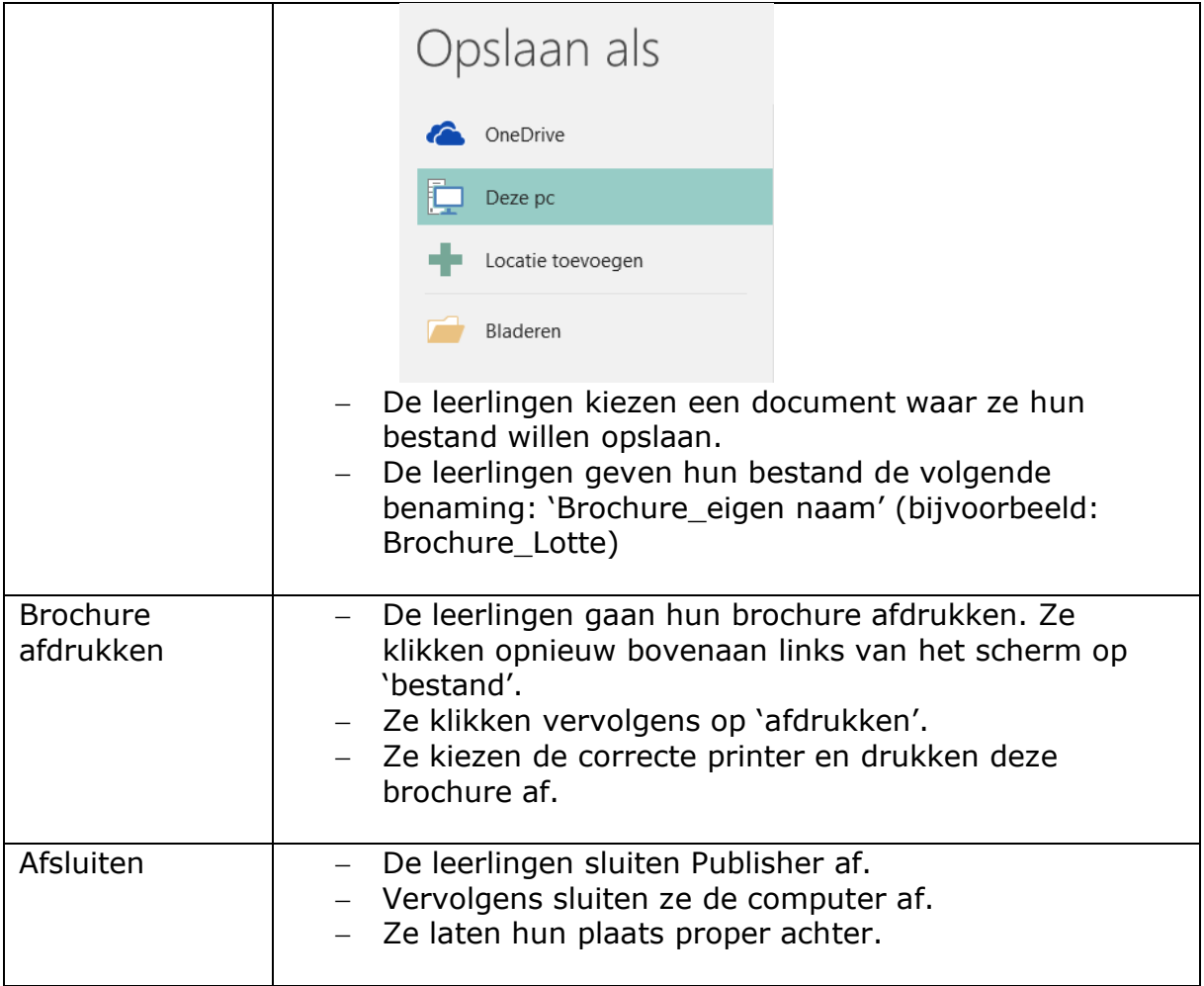